# Package 'holiglm'

June 13, 2022

<span id="page-0-0"></span>Type Package

Title Holistic Generalized Linear Models

Version 0.2.1

Description

Holistic generalized linear models (HGLMs) extend generalized linear models (GLMs) by enabling the possibility to add further constraints to the model. The 'holiglm' package simplifies estimating HGLMs using convex optimization.

**Depends**  $R$  ( $>= 3.5.0$ ), ROI.plugin.ecos

Imports slam, checkmate, MASS, SuppDists, ROI (>= 0.3-0)

Suggests ROI.plugin.mosek, ROI.plugin.scs, tinytest (>= 1.0.0)

License GPL-3

URL <https://arxiv.org/abs/2205.15447>

RoxygenNote 7.1.2

Additional\_repositories <https://ben-schwen.github.io/drat/>

NeedsCompilation no

Author Benjamin Schwendinger [aut, cre], Florian Schwendinger [aut], Laura Vana [aut]

Maintainer Benjamin Schwendinger <benjaminschwe@gmail.com>

Repository CRAN

Date/Publication 2022-06-13 15:30:02 UTC

# R topics documented:

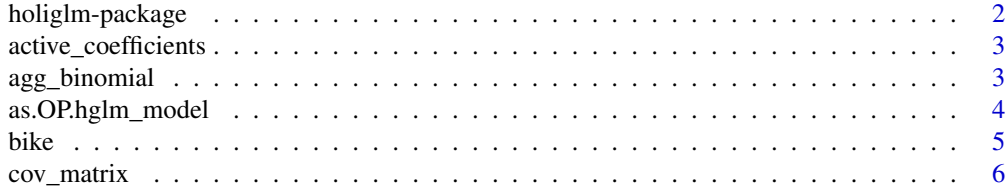

# <span id="page-1-0"></span>2 holiglm-package

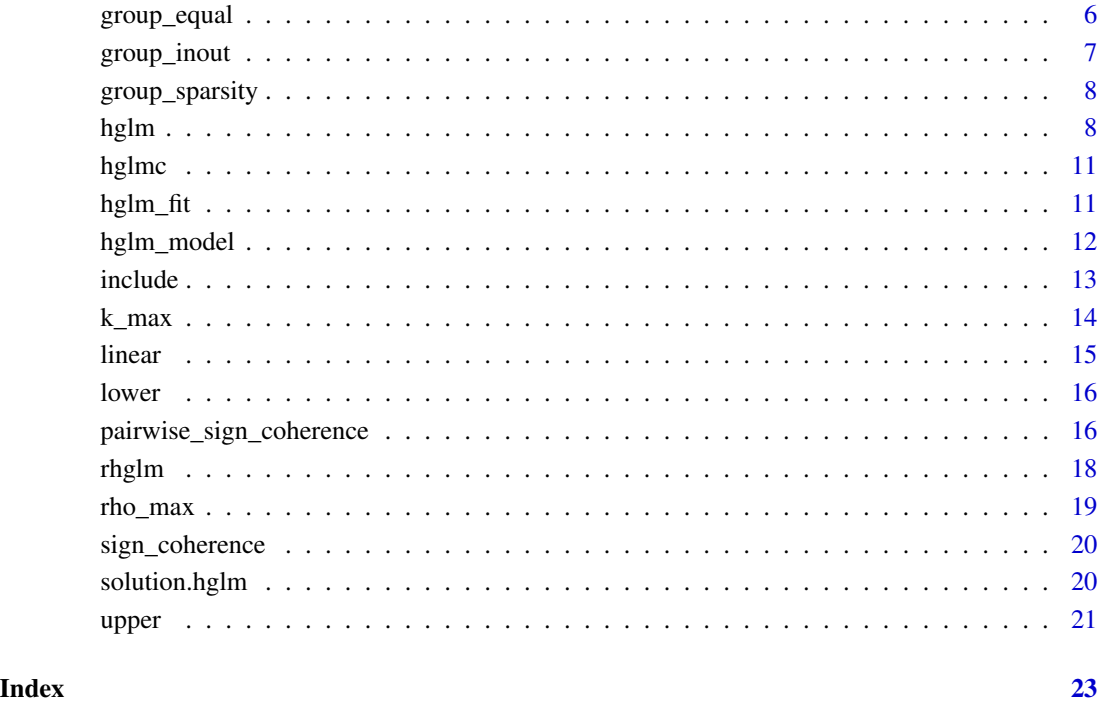

holiglm-package *holiglm: Holistic Generalized Linear Models*

# Description

The holistic generalized linear models package simplifies estimating GLMs under constraints by making use of convex optimization.

# Author(s)

Maintainer: Benjamin Schwendinger <benjaminschwe@gmail.com>

Authors:

- Florian Schwendinger
- Laura Vana

<span id="page-2-0"></span>The function returns a logical vector which is TRUE for all active (i.e., non-zero) coefficients in the fitted model and FALSE otherwise.

#### Usage

```
active_coefficients(object, ...)
```

```
acoef(object, ...)
```
#### Arguments

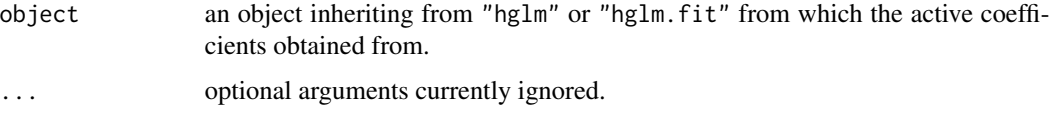

# Value

a logical vector giving the active coefficients.

# Examples

```
dat <- rhglm(100, c(1, 2, -3, 4, 5, -6))
fit \leq - hglm(y \sim ., constraints = k_max(3), data = dat)
active_coefficients(fit)
```
agg\_binomial *Aggregate Binomial Data*

#### Description

A simple function for aggregating binomial data, from a form where y contains only 0 and 1 and X could contain duplicated rows, into a format where y is the matrix of counted successes and failures and X does not contain duplicates. If X contains factor variables, the model matrix corresponding to X will be returned.

#### Usage

```
agg_binomial(formula, data, as_list = TRUE)
```
# <span id="page-3-0"></span>Arguments

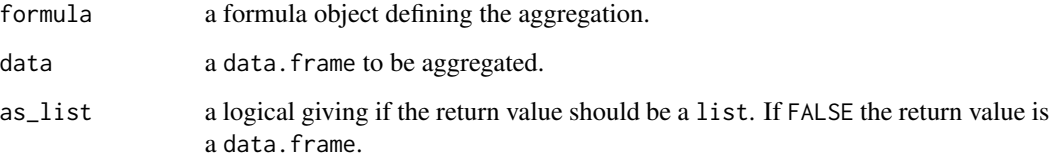

# Value

A list (or data.frame) containing aggregated binomial data with counted successes and failures.

# Examples

```
set.seed(12345)
data \leq data.frame(y = rbinom(50, 1, 0.7),
                  a = factor(sample(c(1, 2), 50, TRUE)),b = factor(sample(c(1, 2, 3), 50, TRUE))agg_binomial(y ~ ., data)
```
as.OP.hglm\_model *Convert to OP*

# Description

Convert an object of class hglm\_model to ROI:: OP.

### Usage

```
## S3 method for class 'hglm_model'
as.OP(x)
```
#### Arguments

x an object inheriting from "hglm\_model".

# Value

A ROI object of class "OP".

This data set contains the daily count of rented bikes from the the Capital Bikeshare system in Washington D.C., USA, for the years 2011 and 2012. The dataset is already prepared (correct types + factor encodings) for model building.

#### Format

A data.frame of dimension 731 x 12 containing daily data related to related bikes.

dteday a date vector giving the date of the rental.

season a factor with levels 'spring', 'summer', 'fall' and 'winter'.

year a factor with levels '2011' and '2012'.

mnth a factor with levels 'Jan', 'Feb', 'Mar', 'Apr', 'May', 'Jun', 'Jul', 'Aug', 'Sep', 'Oct', 'Nov' and 'Dec'.

holiday a boolean vector indicating if the day is a holiday.

weathersit a factor with levels 'good', 'neutral', 'bad' and 'very bad' giving the weather situation.

temp a numeric vector containing max-normalized temperature in Celsius with 41 as maximum.

- atemp a numeric vector containing max-normalized feeling temperature in Celsius with 50 as maximum.
- hum a numeric vector containing max-normalized humidity with 100 as maximum.

windspeed a numeric vector containing max-normalized windspeed with 67 as maximum.

cnt an integer vector containing counts of rented bikes.

#### Source

<https://www.ics.uci.edu/~mlearn/MLRepository.html>

#### References

Fanaee-T, Hadi. (2013). Bike Sharing Dataset. UCI Machine Learning Repository.

# Examples

```
data("bike")
hglm(formula = cnt \sim ., data=bike, family="poisson")
```
<span id="page-4-0"></span>bike 5

<span id="page-5-0"></span>

Utility function for constructing covariance matrices based on a simple triplet format ([simple\\_triplet\\_matrix](#page-0-0)).

# Usage

cov\_matrix(k, i, j, v)

#### Arguments

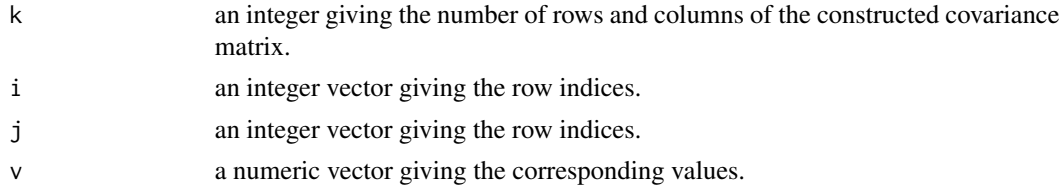

# Value

A dense matrix of covariances.

#### Examples

cov\_matrix(5, c(1, 2), c(2, 3), c(0.8, 0.9))

<span id="page-5-1"></span>group\_equal *Group Equal Constraint*

# Description

Forces all covariates in the specified group to have the same coefficient.

# Usage

```
group_equal(vars)
```
#### Arguments

vars a vector specifying the indices or names of the covariates to which the constraint shall be applied.

#### Value

A holistic generalized model constraint, object inheriting from class "hglmc".

# <span id="page-6-0"></span>group\_inout 7

# See Also

```
Other Constraint-Constructors: group_inout(), group_sparsity(), include(), k_max(), linear(),
lower(), pairwise_sign_coherence(), rho_max(), sign_coherence(), upper()
```
#### Examples

```
dat <- rhglm(100, c(1, 2, 3, 4, 5, 6))
constraints \leq group_equal(vars = c("x1", "x3"))
hglm(y \sim ., constraints = constraints, data = dat)
```
<span id="page-6-1"></span>group\_inout *In-Out Constraint*

#### Description

Forces coefficients of the covariates in the specified group to be either all zero or all nonzero.

#### Usage

```
group_inout(vars)
```
#### Arguments

vars a vector specifying the indices or names of the covariates to which the constraint shall be applied.

# Value

A holistic generalized model constraint, object inheriting from class "hglmc".

# See Also

Other Constraint-Constructors: [group\\_equal\(](#page-5-1)), [group\\_sparsity\(](#page-7-1)), [include\(](#page-12-1)), [k\\_max\(](#page-13-1)), [linear\(](#page-14-1)), [lower\(](#page-15-1)), [pairwise\\_sign\\_coherence\(](#page-15-2)), [rho\\_max\(](#page-18-1)), [sign\\_coherence\(](#page-19-1)), [upper\(](#page-20-1))

```
dat <- rhglm(100, c(1, 2, 3, 4, 5, 6))
constraints \leq group_inout(c("x1", "x2", "x3"))
hglm(y \sim ., constraints = constraints, data = dat)
```
<span id="page-7-1"></span><span id="page-7-0"></span>

Constraint which restricts the number of covariates selected from a specific group.

# Usage

group\_sparsity(vars,  $k = 1L$ )

# Arguments

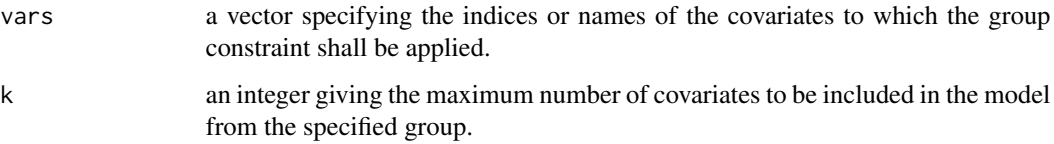

#### Value

A holistic generalized model constraint, object inheriting from class "hglmc".

# See Also

```
Other Constraint-Constructors: group_equal(), group_inout(), include(), k_max(), linear(),
lower(), pairwise_sign_coherence(), rho_max(), sign_coherence(), upper()
```
#### Examples

```
dat <- rhglm(100, c(1, 2, 0, 4, 5, 0))
constraints <- group_sparsity(c("x1", "x2", "x5"), 1L)
hglm(y \sim ., constraints = constraints, data = dat)
```
hglm *Fitting Holistic Generalized Linear Models*

#### Description

Fit a generalized linear model under holistic constraints.

hglm 9

Usage

```
hglm(
  formula,
  family = gaussian(),
  data,
 constraints = NULL,
 weights = NULL,scaler = c("auto", "center_standardization", "center_minmax", "standardization",
    "minmax", "off"),
  scale_response = NULL,
 big_{mm} = 100,
  solver = "auto",
  control = list(),dry_run = FALSE\mathcal{L}holiglm(
  formula,
  family = gaussian(),
  data,
 constraints = NULL,
 weights = NULL,
 scaler = c("auto", "center_standardization", "center_minmax", "standardization",
    "minmax", "off"),
  scale_response = NULL,
 big_{mm} = 100,
  solver = "auto",
  control = list(),
  dry_run = FALSE\mathcal{L}hglm_seq(
 k_seq,
  formula,
  family = gaussian(),
 data,
  constraints = NULL,
 weights = NULL,
 scaler = c("auto", "center_standardization", "center_minmax", "standardization",
    "minmax", "off"),
 big_{m} = 100,
 solver = "auto",
  control = list())
```
# Arguments

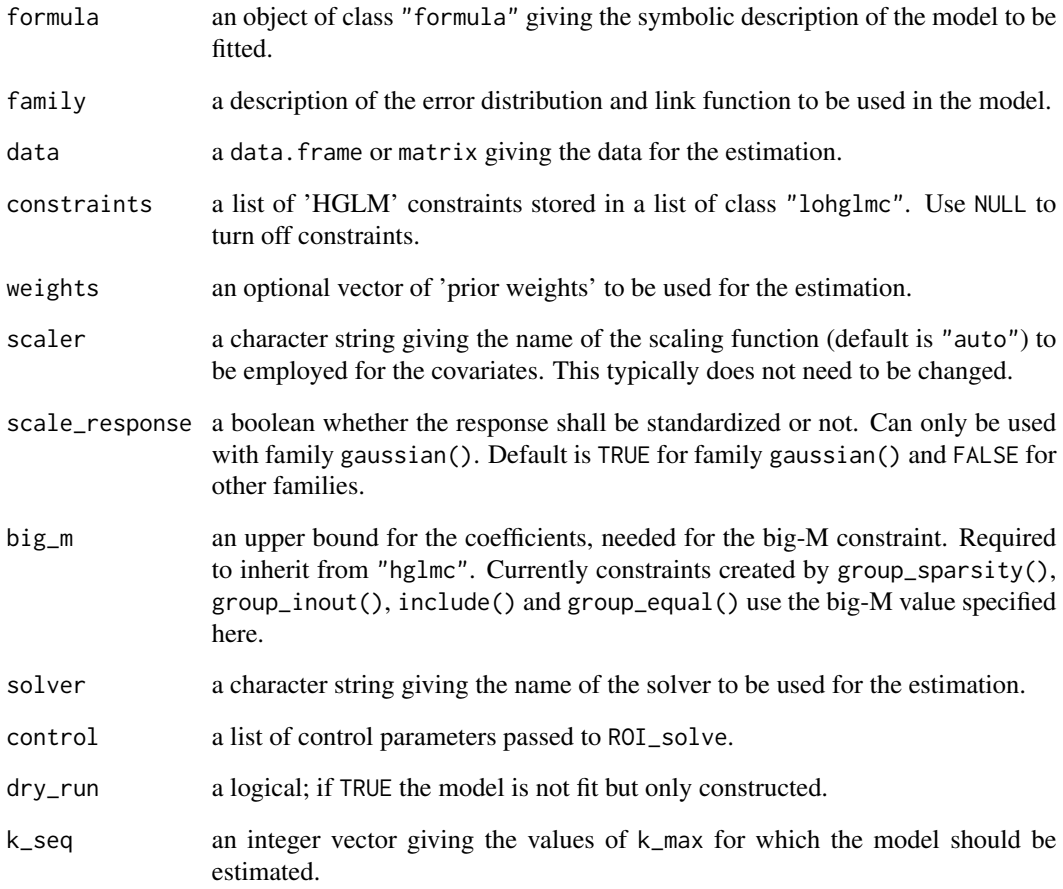

#### Value

An object of class "hglm" inheriting from "glm".

```
dat <- rhglm(100, c(1, 2, -3, 4, 5, -6))
hglm(y \sim ., constraints = NULL, data = dat)
# estimation without constraints
hglm(y \sim ., constraints = NULL, data = dat)
# estimation with an upper bound on the number of coefficients to be selected
hglm(y \sim ., constraints = k_{max}(3), data = dat)
# estimation without intercept
hglm(y \sim . - 1, data = dat)
```
<span id="page-10-0"></span>

Generic functions for holistic 'GLM' constraints.

# Usage

## S3 method for class 'hglmc'  $c(\ldots)$ is.hglmc(x)

# Arguments

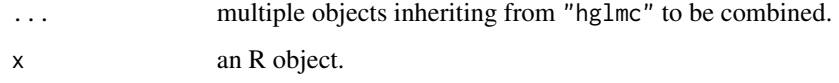

# Value

An object of class "hglmc".

hglm\_fit *Fitting Holistic Generalized Linear Models*

# Description

Fit a generalized linear model under constraints.

# Usage

```
hglm_fit(
 model,
  constraints = NULL,
 big_m,
  solver = "auto",
 control = list(),
  dry_run = FALSE
)
```
# <span id="page-11-0"></span>Arguments

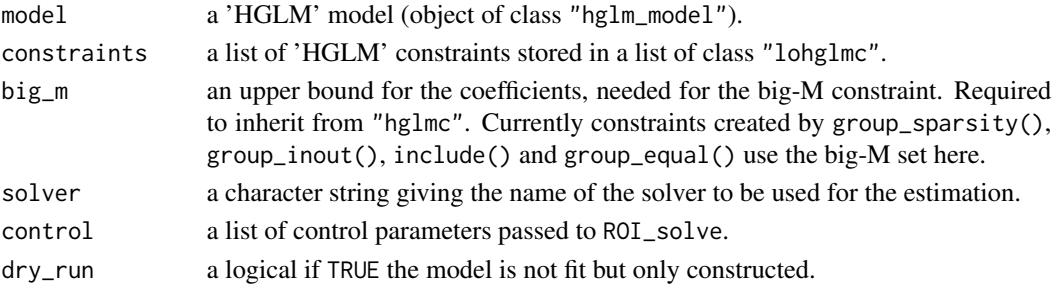

# Value

an object of class "hglm.fit" inheriting from "glm".

# Examples

```
dat <- rhglm(100, c(1, 2, -3, 4, 5, -6))
x \le - model.matrix(y \sim ., data = dat)
model \leq hglm_model(x, y = dat[["y"]])
fit <- hglm_fit(model, constraints = k_max(3))
```
hglm\_model *Create a HGLM Model*

# Description

Create a HGLM model object.

# Usage

```
hglm_model(
 x,
 y,
 family = gaussian(),
 weights = NULL,frame = NULL,
  solver = "auto"
)
```
# Arguments

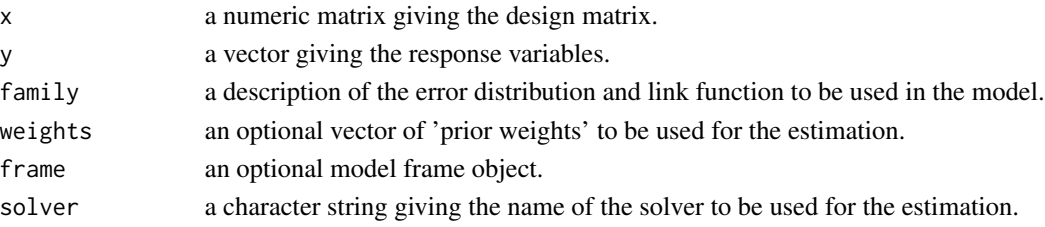

#### <span id="page-12-0"></span>include the contract of the contract of the contract of the contract of the contract of the contract of the contract of the contract of the contract of the contract of the contract of the contract of the contract of the co

# Value

An object of class "hglm\_model".

#### Examples

```
dat <- rhglm(100, c(1, 2, -3, 4, 5, -6))
x \le - model.matrix(y \sim ., data = dat)
hglm_model(x, y = dat[["y"]])
```
<span id="page-12-1"></span>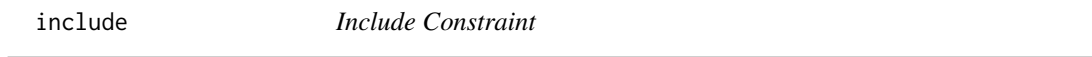

# Description

Ensures that all covariates specified by vars have nonzero coefficients.

# Usage

```
include(vars)
```
#### Arguments

vars an integer vector specifying the indices for covariates which have to be in the model.

# Value

A holistic generalized model constraint, object inheriting from class "hglmc".

# See Also

Other Constraint-Constructors: [group\\_equal\(](#page-5-1)), [group\\_inout\(](#page-6-1)), [group\\_sparsity\(](#page-7-1)), [k\\_max\(](#page-13-1)), [linear\(](#page-14-1)), [lower\(](#page-15-1)), [pairwise\\_sign\\_coherence\(](#page-15-2)), [rho\\_max\(](#page-18-1)), [sign\\_coherence\(](#page-19-1)), [upper\(](#page-20-1))

```
dat <- rhglm(100, c(1, 2, 3, 4, 5, 6))
constraints \le include(vars = c("x1", "x3"))
hglm(y \sim ., constraints = constraints, data = dat)
```
<span id="page-13-1"></span><span id="page-13-0"></span>

Constraint on the maximum number of covariates to be used in the model.

#### Usage

k\_max(k)

#### Arguments

k an positive integer with  $k \leq k_{max}$  giving the maximum number of covariates to be used in the model.

#### Value

A holistic generalized model constraint, object inheriting from class "hglmc".

#### Note

- If an intercept is used, the upper bound on  $k_{max} + 1$  is given by number of columns of the model matrix.
- If no intercept is used, the upper bound on  $k_{max}$  is given by number of columns of the model matrix.

# See Also

Other Constraint-Constructors: [group\\_equal\(](#page-5-1)), [group\\_inout\(](#page-6-1)), [group\\_sparsity\(](#page-7-1)), [include\(](#page-12-1)), [linear\(](#page-14-1)), [lower\(](#page-15-1)), [pairwise\\_sign\\_coherence\(](#page-15-2)), [rho\\_max\(](#page-18-1)), [sign\\_coherence\(](#page-19-1)), [upper\(](#page-20-1))

```
dat <- rhglm(100, c(1, 2, -3, 4, 5, -6))
hglm(y \sim ., constraints = k_max(3), data = dat)
```
<span id="page-14-1"></span><span id="page-14-0"></span>

Linear Constraint

#### Usage

linear(L, dir, rhs, on\_big\_m = FALSE)

#### Arguments

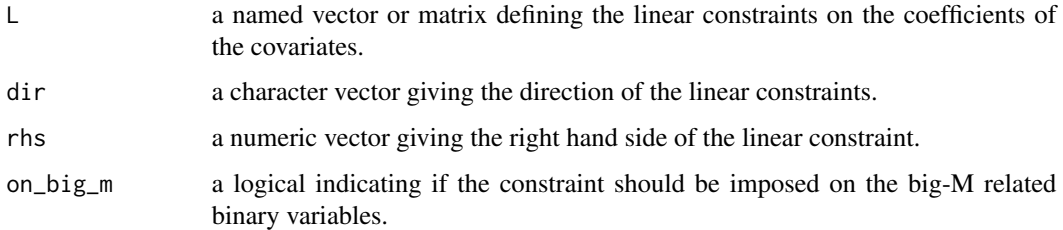

# Value

A holistic generalized model constraint, object inheriting from class "hglmc".

#### See Also

```
Other Constraint-Constructors: group_equal(), group_inout(), group_sparsity(), include(),
k_max(), lower(), pairwise_sign_coherence(), rho_max(), sign_coherence(), upper()
```

```
# vector constraint
beta \leq c(1, -2, 3)dat <- rhglm(100, beta)
constraints <- c(linear(c(x1 = 2, x2 = 1), "==", 0), rho_max(1))
hglm(y \sim ., data = dat, constraints = constraints)# matrix constraint
dat <- rhglm(100, c(1, -2, 3, 4, 5, 6, 7))
mat < - diag(2)colnames(mat) <- c("x1", "x5")constraints <- c(linear(mat, c("==", "=="), c(-1, 3)), rho_max(1))
hglm(y \sim ., data = dat, constraints = constraints)
```
<span id="page-15-1"></span><span id="page-15-0"></span>

Set a lower bound on the coefficients of specific covariates.

#### Usage

lower(kvars)

#### **Arguments**

kvars a named vector giving the lower bounds. The names should correspond to the names of the covariates in the model matrix.

#### Value

A holistic generalized model constraint, object inheriting from class "hglmc".

#### See Also

```
Other Constraint-Constructors: group_equal(), group_inout(), group_sparsity(), include(),
k_max(), linear(), pairwise_sign_coherence(), rho_max(), sign_coherence(), upper()
```
### Examples

```
dat <- rhglm(100, c(1, 2, -3, 4, 5, -6))
constraints \le lower(c(x2 = 0, x5 = 1))
hglm(y \sim ., constraints = constraints, data = dat)
# non-negative least squares
dat <- rhglm(100, c(1, 2, -3, 4, 5, -6))
constraints <- lower(setNames(double(5), paste0("x", 1:5)))
hglm(y \sim ., constraints = constraints, data = dat)
```
<span id="page-15-2"></span>pairwise\_sign\_coherence

*Pairwise Sign Coherence*

#### Description

Ensures that coefficients of covariates which exhibit strong pairwise correlation have a coherent sign.

# <span id="page-16-0"></span>Usage

```
pairwise_sign_coherence(
  rho = 0.8,
  exclude = "(Intercept)",
 big_{mm} = 100,
  eps = 1e-06,
  use = c("everything", "all.obs", "complete.obs", "na.or.complete",
    "pairwise.complete.obs"),
 method = c("pearson", "kendall", "spearman")
\lambda
```
#### Arguments

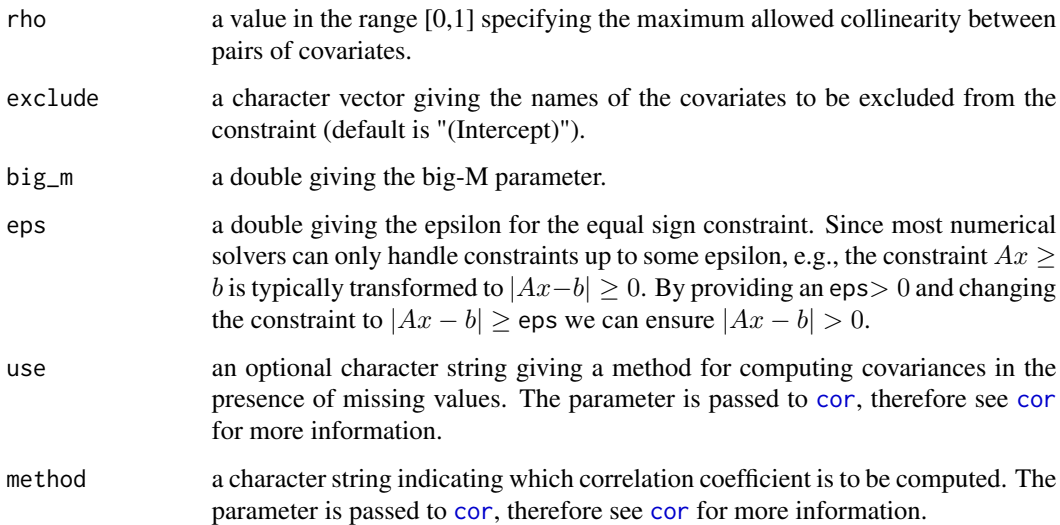

# Value

A holistic generalized model constraint, object inheriting from class "hglmc".

#### References

Carrizosa E, Olivares-Nadal AV, Ramirez-Cobo P (2020) <doi:10.2436/20.8080.02.95>. Integer constraints for enhancing interpretability in linear regression. SORT-Statistics and Operations Research Transactions.

# See Also

Other Constraint-Constructors: [group\\_equal\(](#page-5-1)), [group\\_inout\(](#page-6-1)), [group\\_sparsity\(](#page-7-1)), [include\(](#page-12-1)), [k\\_max\(](#page-13-1)), [linear\(](#page-14-1)), [lower\(](#page-15-1)), [rho\\_max\(](#page-18-1)), [sign\\_coherence\(](#page-19-1)), [upper\(](#page-20-1))

<span id="page-17-0"></span>

A simple data generator for testing and example purposes.

# Usage

```
rhglm(
  n,
  beta,
  sigma = diag(length(beta) - 1L),
  family = gaussian(),
  truncate_mu = FALSE,
  as_list = FALSE,
  ...
\mathcal{L}
```
# Arguments

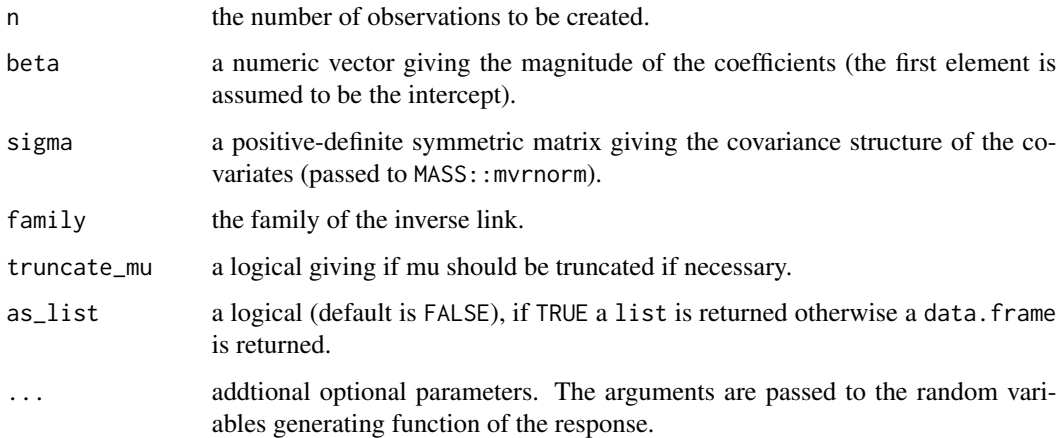

# Value

A data.frame (or list) containing the generated data.

# Examples

rhglm(10, 1:5)

<span id="page-18-1"></span><span id="page-18-0"></span>

Constraint which ensures that only one covariate out of a pair of covariates with a correlation of at least rho will be included in the final model.

# Usage

```
rho_max(
  rho = 0.8,
  exclude = "(Intercept)",
 use = c("everything", "all.obs", "complete.obs", "na.or.complete",
    "pairwise.complete.obs"),
 method = c("pearson", "kendall", "spearman")
)
```
# Arguments

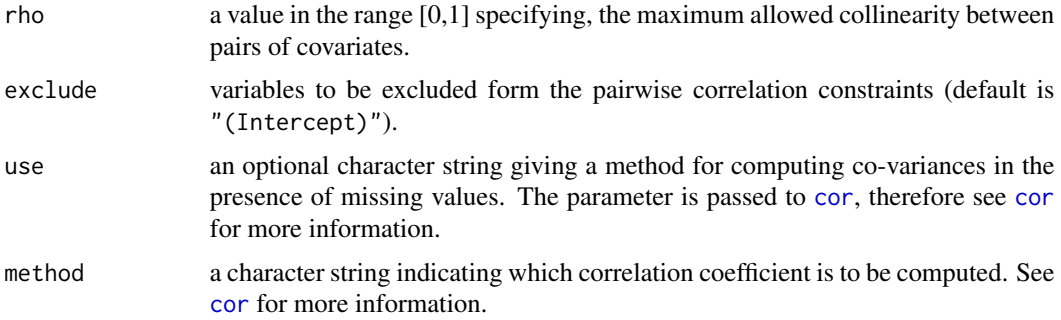

#### Value

A holistic generalized model constraint, object inheriting from class "hglmc".

# See Also

Other Constraint-Constructors: [group\\_equal\(](#page-5-1)), [group\\_inout\(](#page-6-1)), [group\\_sparsity\(](#page-7-1)), [include\(](#page-12-1)), [k\\_max\(](#page-13-1)), [linear\(](#page-14-1)), [lower\(](#page-15-1)), [pairwise\\_sign\\_coherence\(](#page-15-2)), [sign\\_coherence\(](#page-19-1)), [upper\(](#page-20-1))

```
beta <-1:3Sigma \le cov_matrix(k = length(beta) - 1L, 1, 2, 0.9)
dat <- rhglm(100, beta, sigma = Sigma)
hglm(y \sim ., constraints = rho_max(0.8), data = dat)
```
<span id="page-19-1"></span><span id="page-19-0"></span>

Constraint which ensures that the coefficients of the specified covariates have a coherent sign.

#### Usage

sign\_coherence(vars, big\_m = 100, eps = 1e-06)

# Arguments

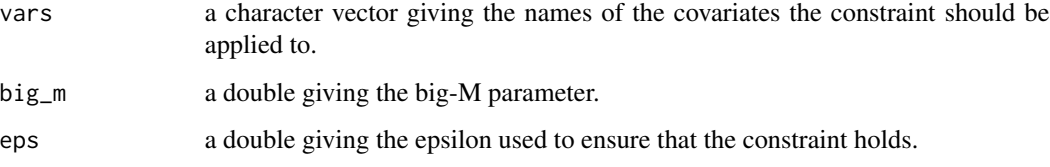

# Value

A holistic generalized model constraint, object inheriting from class "hglmc".

#### See Also

Other Constraint-Constructors: [group\\_equal\(](#page-5-1)), [group\\_inout\(](#page-6-1)), [group\\_sparsity\(](#page-7-1)), [include\(](#page-12-1)), [k\\_max\(](#page-13-1)), [linear\(](#page-14-1)), [lower\(](#page-15-1)), [pairwise\\_sign\\_coherence\(](#page-15-2)), [rho\\_max\(](#page-18-1)), [upper\(](#page-20-1))

## Examples

```
dat <- rhglm(100, c(1, -2, 3, 4, 5, 6))
constraints <- sign_coherence(c("x1", "x3"))
hglm(y \sim ., constraints = constraints, data = dat)
```
solution.hglm *Extract Solution*

#### Description

The solution of the underlying optimization problem, can be accessed via the method 'solution'.

#### <span id="page-20-0"></span>upper 21

# Usage

```
## S3 method for class 'hglm'
solution(
 x,
 type = c("primal", "dual", "aux", "psd", "msg", "objval", "status", "status_code"),
 force = FALSE,
  ...
)
```
# Arguments

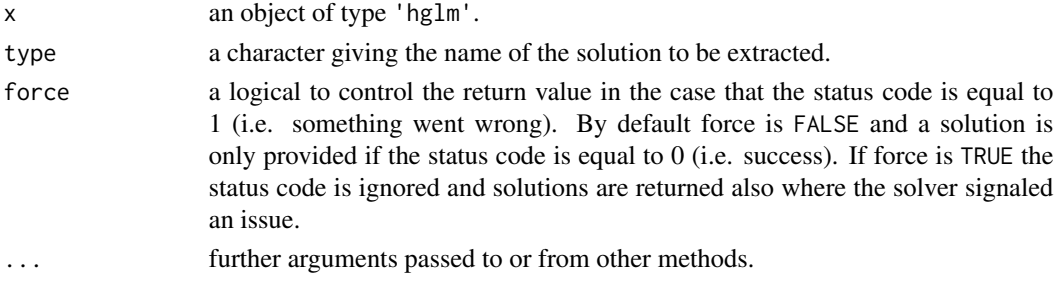

# Value

the extracted solution.

<span id="page-20-1"></span>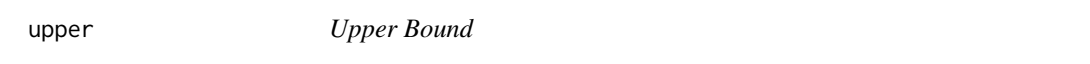

# Description

Set a upper bound on the coefficient of specific covariates.

# Usage

```
upper(kvars)
```
# Arguments

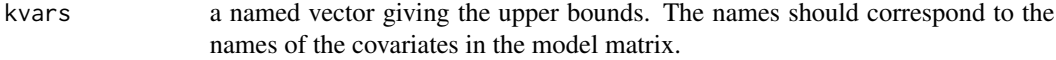

# Value

A holistic generalized model constraint, object inheriting from class "hglmc".

#### See Also

Other Constraint-Constructors: [group\\_equal\(](#page-5-1)), [group\\_inout\(](#page-6-1)), [group\\_sparsity\(](#page-7-1)), [include\(](#page-12-1)), [k\\_max\(](#page-13-1)), [linear\(](#page-14-1)), [lower\(](#page-15-1)), [pairwise\\_sign\\_coherence\(](#page-15-2)), [rho\\_max\(](#page-18-1)), [sign\\_coherence\(](#page-19-1))

```
dat <- rhglm(100, c(1, 2, -3, 4, 5, -6))
constraints \leq upper(c(x1 = 0, x4 = 1))
hglm(y \sim ., constraints = constraints, data = dat)
```
# <span id="page-22-0"></span>Index

```
∗ Constraint-Constructors
    group_equal, 6
    group_inout, 7
    group_sparsity, 8
    include, 13
    k max, 14linear, 15
    lower, 16
    pairwise_sign_coherence, 16
    rho_max, 19
    sign_coherence, 20
    upper, 21
∗ datasets
    bike, 5
acoef (active_coefficients), 3
active_coefficients, 3
agg_binomial, 3
as.OP.hglm_model, 4
bike, 5
c.hglmc (hglmc), 11
cor, 17, 19
cov_matrix, 6
group_equal, 6, 7, 8, 13–17, 19–21
group_inout, 7, 7, 8, 13–17, 19–21
group_sparsity, 7, 8, 13–17, 19–21
hglm, 8
hglm_fit, 11
hglm_model, 12
hglm_seq (hglm), 8
hglmc, 11
holiglm (hglm), 8
holiglm-package, 2
include, 7, 8, 13, 14–17, 19–21
```

```
is.hglmc (hglmc), 11
```
k\_max, *[7,](#page-6-0) [8](#page-7-0)*, *[13](#page-12-0)*, [14,](#page-13-0) *[15](#page-14-0)[–17](#page-16-0)*, *[19](#page-18-0)[–21](#page-20-0)*

```
linear, 7, 8, 13, 14, 15, 16, 17, 19–21
lower, 7, 8, 13–15, 16, 17, 19–21
```
pairwise\_sign\_coherence, *[7,](#page-6-0) [8](#page-7-0)*, *[13](#page-12-0)[–16](#page-15-0)*, [16,](#page-15-0) *[19](#page-18-0)[–21](#page-20-0)*

rhglm, [18](#page-17-0) rho\_max, *[7,](#page-6-0) [8](#page-7-0)*, *[13](#page-12-0)[–17](#page-16-0)*, [19,](#page-18-0) *[20,](#page-19-0) [21](#page-20-0)*

sign\_coherence, *[7,](#page-6-0) [8](#page-7-0)*, *[13](#page-12-0)[–17](#page-16-0)*, *[19](#page-18-0)*, [20,](#page-19-0) *[21](#page-20-0)* simple\_triplet\_matrix, *[6](#page-5-0)* solution.hglm, [20](#page-19-0)

upper, *[7,](#page-6-0) [8](#page-7-0)*, *[13](#page-12-0)[–17](#page-16-0)*, *[19,](#page-18-0) [20](#page-19-0)*, [21](#page-20-0)